بسماع بسماعة المراجعة (الرحمنا

Ę

الحمد لله رب العالمین، القائل في محكم التنزیل ( وعلمك ما لم تكن تعلم ، وكان فضل الله علیك عظیماً ) ، والصلاة و السلام على سیدنا محمد سید العلماء و سید الأولین و الآخرین رسول رب العالمین ، وعلى آلھ و صحبھ أجمعین .

( سبحانك لا علم لنا إلا ما علمتنا إنك أنت العلیم الحكیم )

ھذا الكتاب موجھ إلى كل من مبتدئ في البرمجة وإلى طلابنا في المعاھد و الجامعات لتكون عوناً لھم إن شاء االله .

وأدعو االله أن یتقبلھ خالصاً لوجھ وأن یكتبھ في صحیفتي و صحیفة من سیتابع في نشره وأن یجعلھ عملاً ینتفع بھ إلى یوم الدین

فمن وجد خطأً فھو مني وما كان فیھ من صواب فمن توفیق االله

وآخر دعوانا الحمد الله رب العالمین

í

أخوكم في الله محمد ھنداوي

[mh2n@scs-net.org](mailto:mh2n@scs-net.org)

### **المحتویات**

l

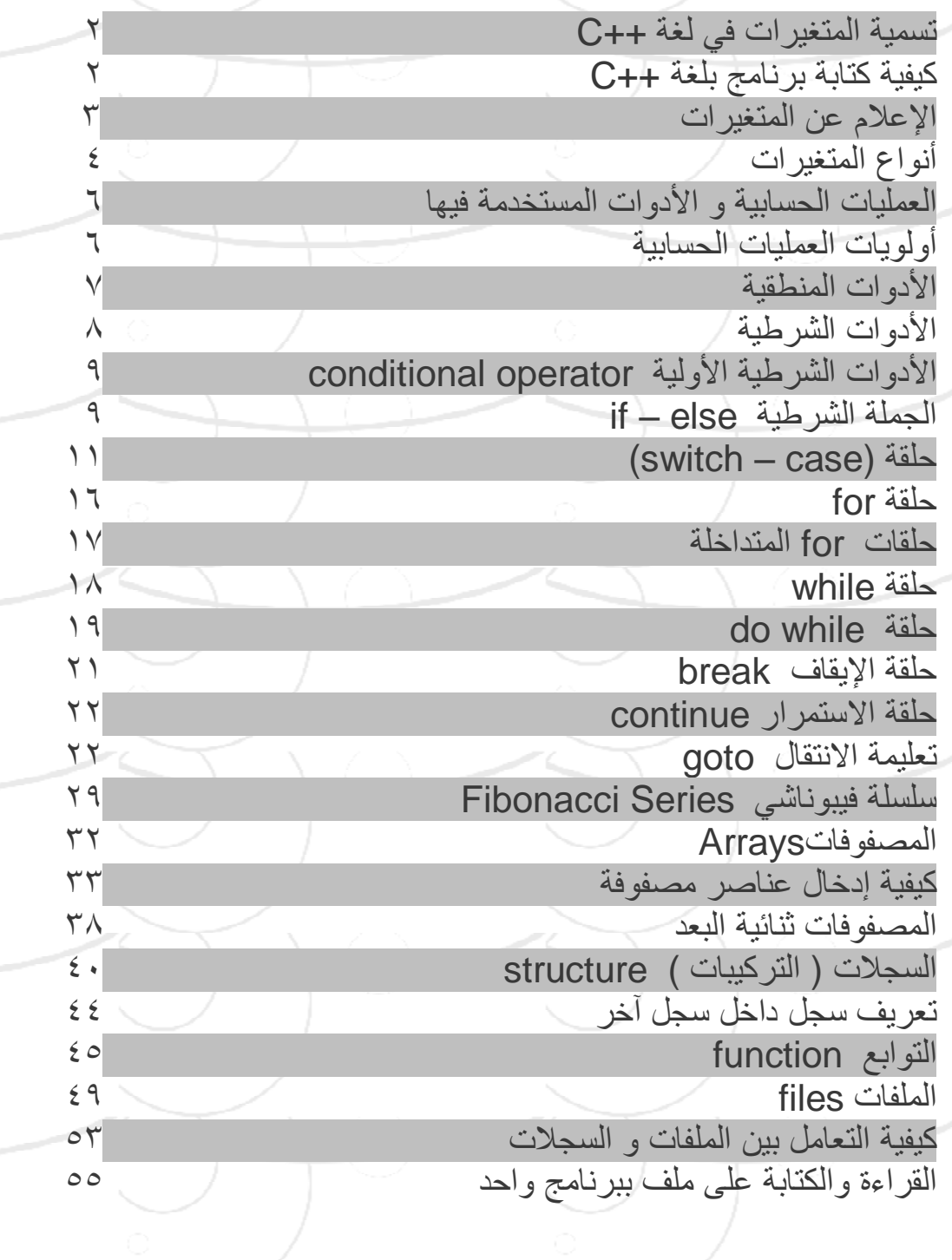

١

# **لغة ++C**

# **تسمیة المتغیرات في لغة ++C**

-١ یجب أن لا تكون أسماء المتغیرات من الكلمات المحجوزة ( WORDS RESTRAINED ( أو الكلمات التي تحمل معناً خاصاً مثل main -٢ یمكن أن یحتوي الاسم على أي حرف من الحروف الأبجدیة صغیرة أو كبیرة وعلى أي رقم من الأرقام كذلك یمكن أن تحوي الإشارة ( \_ )

## -٣ لا یجوز أن یبدأ الاسم برقم

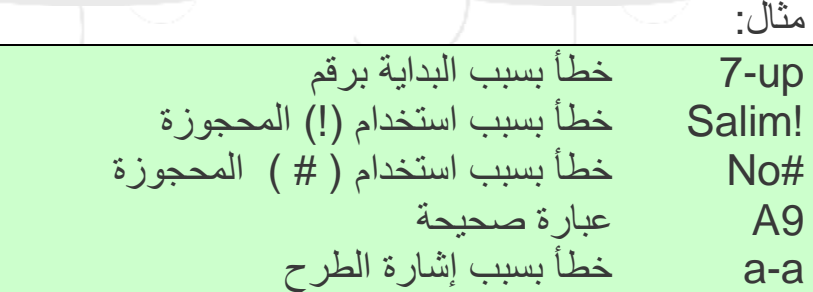

-٤إن ھذه اللغة حساسة لحالة الحرف أي الحرف الصغیر لیس ھو الحرف الكبیر فإن المتحول a فھو غیر المتحول A

# **كیفیة كتابة برنامج بلغة ++C**

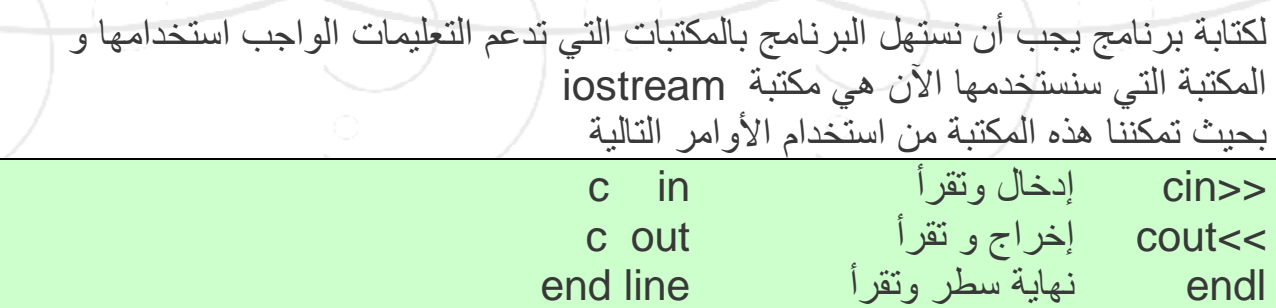

٢

٣ تتعامل ھذه لغة ++C مع عدد كبیر من المكتبات وكل مكتبة لھا اكواد خاصة بھا و یمكن التعامل مع عدة مكتبات في آن واحد وسنتحدث عن كل مكتبة عندما یتطلب البرنامج ذلك كیفیة كتابة البرنامج یكتب أي برنامج كما في الشكل التالي: مقدمة لذكر اسم المكتبة <h.iostream <include# مقدمة أیضا سنشرح ھذه الأوامر في الفصول اللاحقة ( )main Void قوس الدلالة لبداية البرنامج نبدأ بالإعلام عن المتغیرات یكتب ھنا البرنامج قوس الدلالة على نھایة البرنامج { ł **الإعلام عن المتغیرات**  لیتمكن المستخدم من استخدام المتغیرات التي یریدھا یتطلب البرنامج الإعلام المسبق عن أسماء ھذه المتغیرات فمثلاً للتعامل مع متغیرین من نوع ( عدد صحیح ) نكتب ما یلي: int a; int b;  $int a,b$ ; ویمكن أن تكتب بالشكل التالي وسنستخدم البرنامج Turbo لتنفیذ الأمثلھ كما ھو ظاھر في الشكل :

殿 Turbo C++  $\Box$   $\times$ File Edit Search View Project Debug Tool Options Window Help **AD BOOT** ł ویكفیك أن تضغط القائمة File وتختار الأمر New وتبدأ بكتابة البرنامج وتضغط الأمر Run . . . . . .<br>لكي تنفذ البرنامج مثال: اكتب برنامج یقوم بالتصریح عن متحولین صحیحین ومن ثم یقوم بجمع قیمة الأول إلى عشرة وإسناده إلى قیمة المتحول الثاني ومن ثم یقوم البرنامج بطباعة قیمة الناتج ؟ #include <iostream.h> void main ( ) { int vor1; int vor2; cin>> var1;  $var2 = var1 + 10$ ;  $c$ out $<<$  " var1+ 10 is " $<<$ var2; } *العبارة ;1var>> cin تعني أدخل قیمة المتحول 1var* **أنواع المتغیرات : المتغیرات الحرفیة char**  ٤

٥ وتتضمن الحروف بكافة أشكالھا و الرموز و الفراغات ( مسافة فارغة ) مثل : char a,b; a= 'a' ;  $b = '$  : char var1;  $var1 = '.'$  : **المتغیرات الصحیحة integer** تتضمن قیم عددیة صحیحة یمكن أن تأخذ قیمة تصل إلى ٣٢٧٦٧ وتكتب على الشكل التالي : int a; a= 100; **المتغیرات العددیة العشریة point floating** تتضمن جمیع الأعداد الحقیقیة وتكتب على الشكل التالي: float x;  $x = 5.2$ ; **المتغیرات العددیة العشریة الطویلة double** ھي نفس المتغیرات العددیة العشریة ولكن یمكن تمثیلھا إلى خمسة عشر خانة وتكتب على الشكل التالي: double x; ملاحظات ھامة قســــمة عدد صحیح على عدد صحیح یكون الـنــاتج صحیح أیضاً قســـمة عـدد <u>حقیق</u>ي على عدد <u>صحی</u>ح یكون الـــنــاتج <u>حقیق</u>ي أیضاً أما قسمة عدد حقیقي على عدد صحیح یكون الــناتــج حقیقي **لا توجد عملیة قسمة عدد صحیح على عدد حقیقي** مثال : أوجد نتیجة التمرین التالي #include <iostream.h> void main ( ) { int  $i$ ,  $j$ ;

| float x,y,z;                    |
|---------------------------------|
| $  = S/2;$                      |
| $x = S/2;$                      |
| $  = (\text{float } S/2);$      |
| $  = (\text{float } S/2);$      |
| $  = (\text{float } S/2);$      |
| $  = 2 \times 2.000$ $  = 2.50$ |
| $  = 2 \times 2.000$ $  = 2.50$ |
| $  = 2 \times 2.000$ $  = 2.50$ |
| $  = 2 \times 2.000$ $  = 2.50$ |
| $  = \sqrt{2.000}$ $  = 2.50$   |
| $  = \sqrt{2.000}$ $  = 2.50$   |
| $  = \sqrt{2.000}$ $  = 2.50$   |
| $  = \sqrt{2.000}$ $  = 2.50$   |
| $  = \sqrt{2.000}$ $  = 2.50$   |
| $  = \sqrt{2.000}$ $  = 2.50$   |
| $  = \sqrt{2.000}$ $  = 2.50$   |
| $  = \sqrt{2.000}$ $  = 2.50$   |
| $  = \sqrt{2.000}$ $  = 2.50$   |
| $  = \sqrt{2.000}$ $  = 2.50$   |
| $  = \sqrt{2.000}$ $  = 2.50$   |
| $  = \sqrt{2.000}$ $  = 2.50$   |

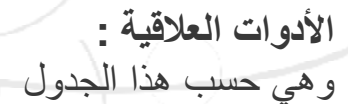

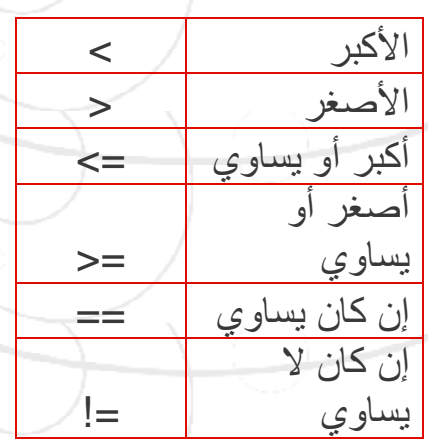

أما بالنسبة للأولویات فھي على نفس الترتیب

**مثال:** 

أكتب برنامج لإدخال عدد ما ومن ثم طباعة جدول ضرب لھ الحل:

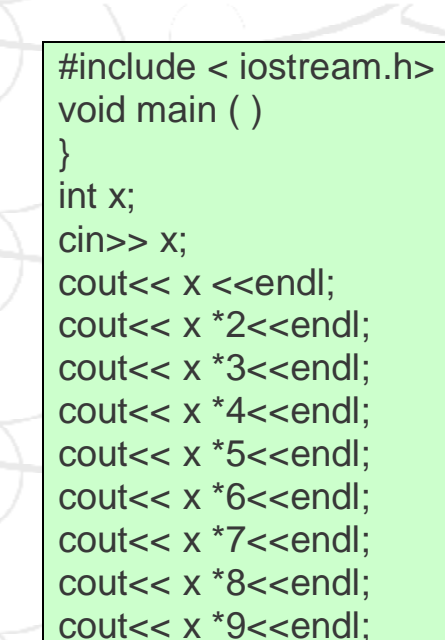

{

**مثال آخر:**  اكتب برنامج لإدخال ثلاثة علامات لطالب ومن ثم طباعة معدل ھذه العلامات

 $\vee$ 

٨ الحل: #include <iostream.h> void main () { int a,b,c;  $c$ in  $>>$  a  $>>$  b  $>>$  c ; cout<<"the averaje is"<< ( a+b+c )/3; } **الأدوات المنطقیة**  && and  $||$  or ! not مثال: Int  $a=b=3$ :  $A < 3$  false  $A < 3$  true  $A > b$  false  $A != b$  false  $A = b$  true **الأدوات الدقیقة :**  تتمیز لغو ++C أنھا تستخدم أدوات دقیقة تتعامل مع bit وتستعمل ھذه الأدوات مع المعطیات char , Int ولا تستخدم مع غیرھا. وھذه الأدوات ھي: الشرح التعلیمة  $\sim$  Not إزاحة الى الیسار << إزاحة الى الیمین >>  $\wedge$  Xor & And | Or

٩ وتكون الأولویة حسب ترتیب الجدول. **مثال:**  إذا كان لدینا x ممثل بالنظام الثنائي 0 0 1 1 0 1 0 المطلوب أوجد قیمة نفي x أي x~ الجواب: 1 1 1 0 0 1 0 1 **الأدوات الشرطیة:**  وھي عبارة عن حلقات تتم ضمن شروط یحددھا كاتب البرنامج **الأدوات الشرطیة الأولیة operator conditional** الشكل النموذجي ھو : Expression ? Expression1 : Expression2 (a>b)? c : d ویكون الجواب إن كان الشرط صحیح فاختر القیمة c وإن كان الشرط غیر صحیح فاختر d مثال : اكتب برنامج لحساب القیمة المطلقة للمتحول y باستخدام المعامل الشرطي ( الأداة الشرطیة ) و المعرفة بالعلاقة التالیة y تساوي x بالقیمة المطلقة أي أن x = y عندما 0<x  $x > 0$  و  $x = y = -x$ الحل: #include < iostream.h> void main ( ) }

١٠ int y, x; cin>> x;  $y = (x \ge 0)$ ? x :-x; cout << y; { **الجملة الشرطیة else – if**  شكلھا العام : if(Expression) Expression1 else Expression2 Í مثال توضیحي  $if(b < c)$  $a = b$ ; else  $a = c$ ; مثال آخر اكتب برنامج لإدخال طولك و طول زمیلك بشرط إن كان طولك أكبر من طول زمیلك عندئذ قم بطباعة طولك ومن ثم قم بحساب معدل الأطوال ثم أطبعھ وإلا فأطبع طول زمیلك وأطبع ضعف طولھ وأطبع نصف طولھ الحل: #include <iostream.h> void main() { int z,y; cout<< "Inter your long"<<endl; cin>> z ; cout<< "Inter friend's long"<<endl;  $c$ in $>> y$ ; cout<< "--------------------"<<endl;  $if(z>y)$ { cout<< "You longer"<<endl; cout<< "Your long is "<<z<<endl; cout<<endl; cout<< " The average longs are

١١ cout $<<$   $(z+y)/2$ ; } else { cout<<" Your friend is longer"<<endl; cout<<" He's long is "<<y<<endl; cout << "  $y^*2 =$  " <<  $x^*2$  << endl; cout << " $y/2 =$  "<<  $y/2$ ; } } í مثال آخر: ناقش حالة إدخال عددین بمختلف الحالات #include <iostream.h> void main() { int z,y; cout<< "enter first number"<<endl; cin>> z; cout<<"enter scanned number"<<endl; cin>>y;  $if(z>y)$ cout<<"the large number is first"<<z<<endl; else  $if(z == y)$ cout<<"z=y"; else cout<<"the large number is scaned"; } **(switch – case) حلقة** شكلھا العام switch(Expression)

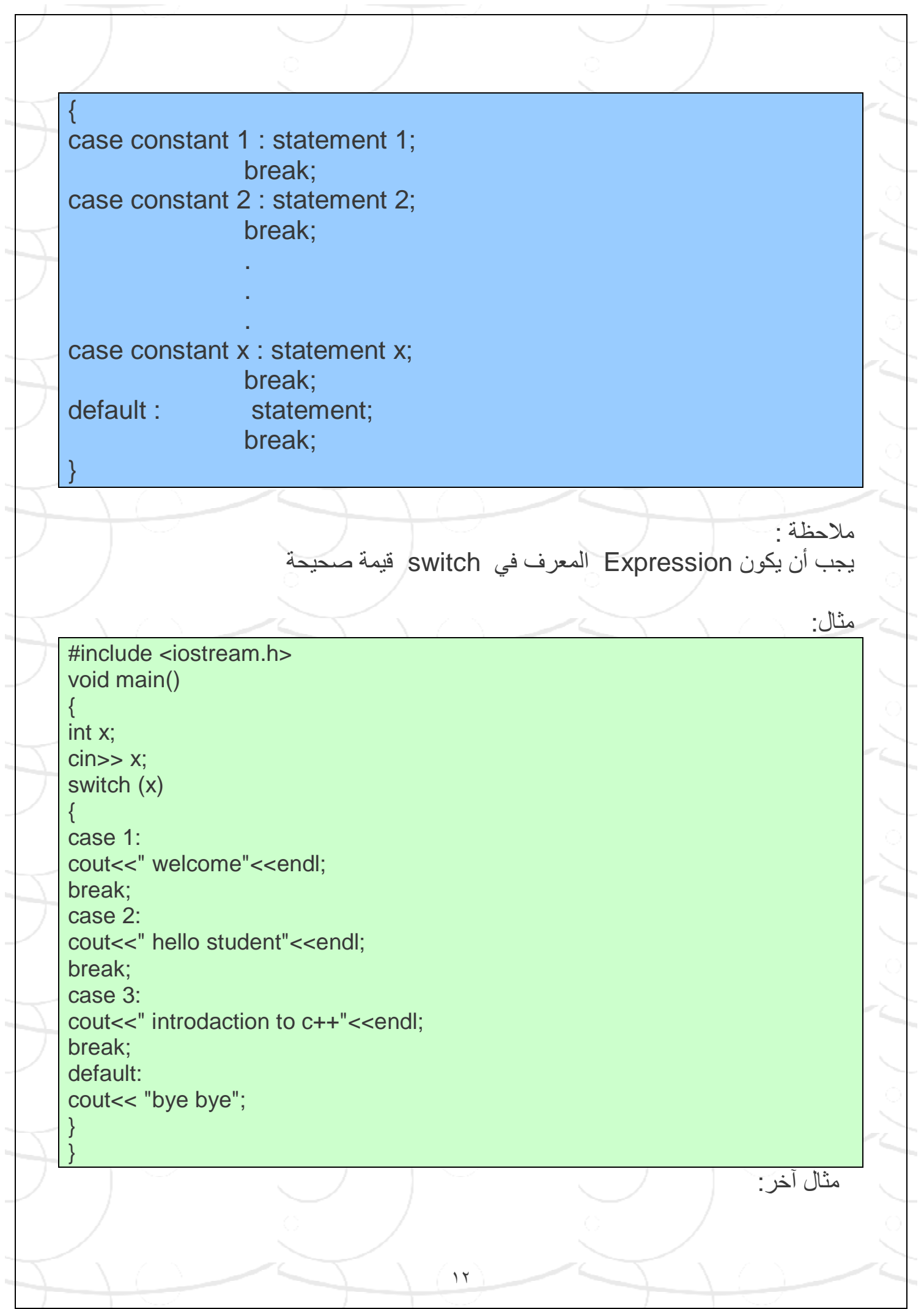

اكتب برنامج یطبع اسم الكوكب في المجموعة الشمسیة مرتباً من الأقرب إلى الشمس بحیث ندخل إلى البرنامج رقم الكوكب فیطبع البرنامج اسم الكوكب

الحل

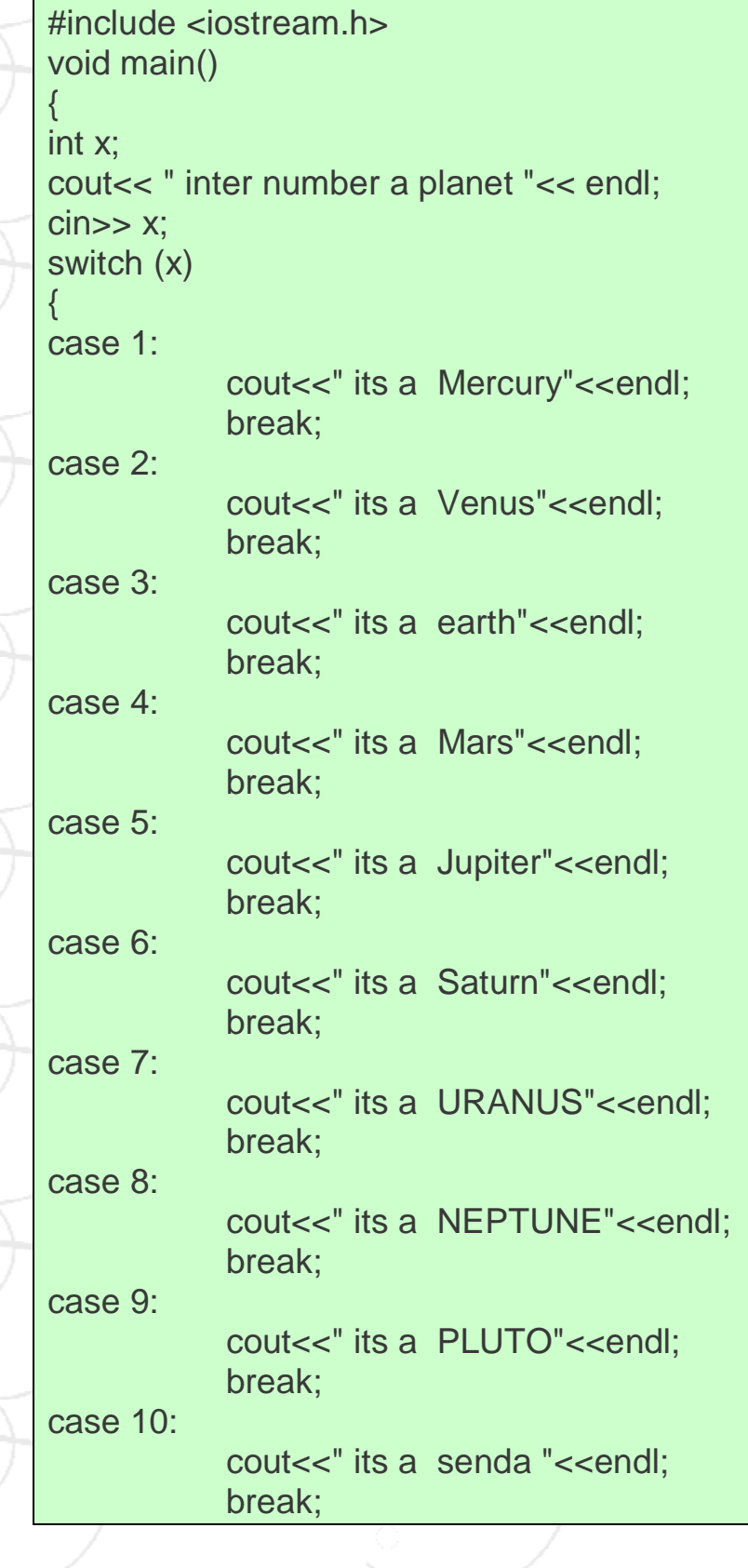

PDF created with pdfFactory Pro trial version [www.pdffactory.com](http://www.pdffactory.com)

١٣

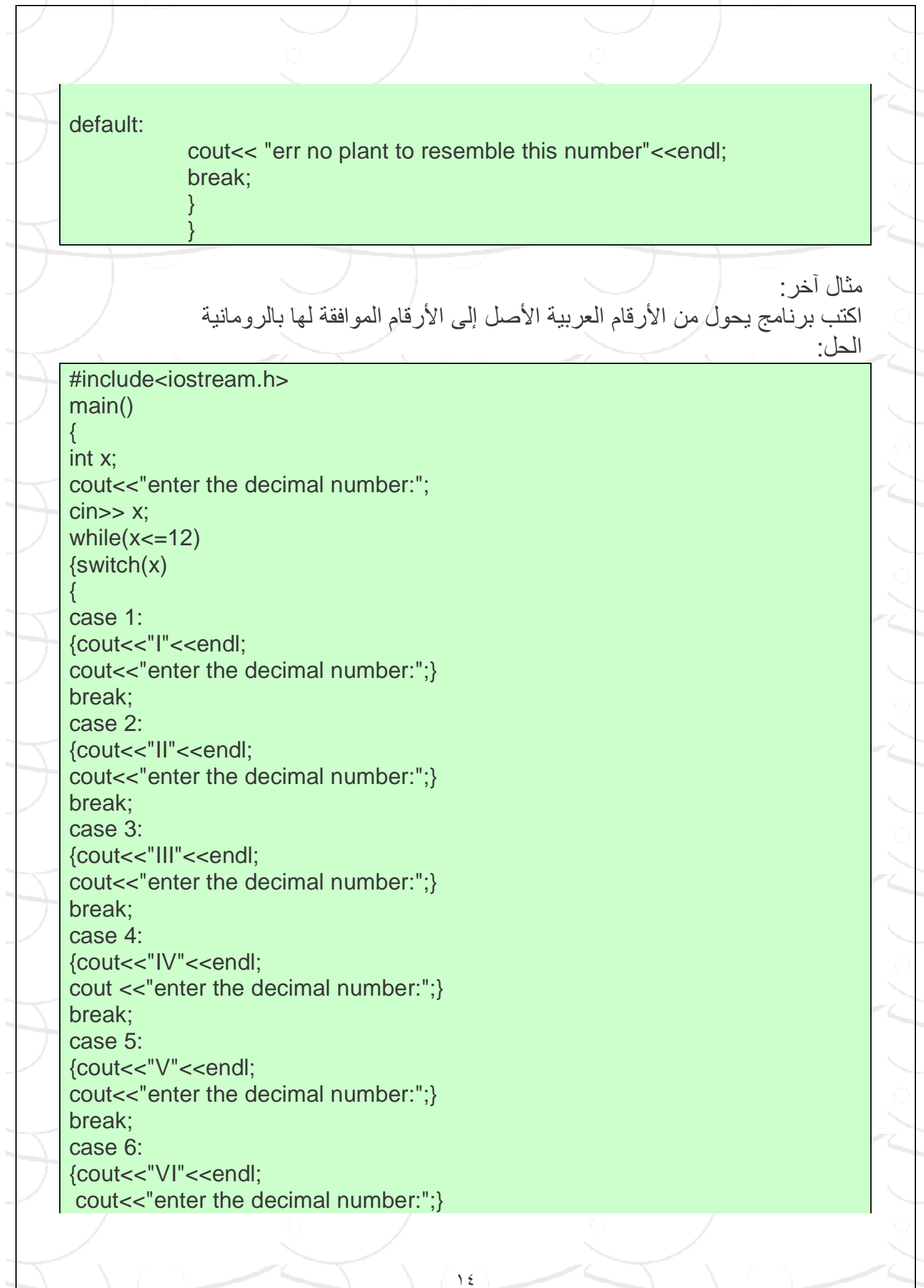

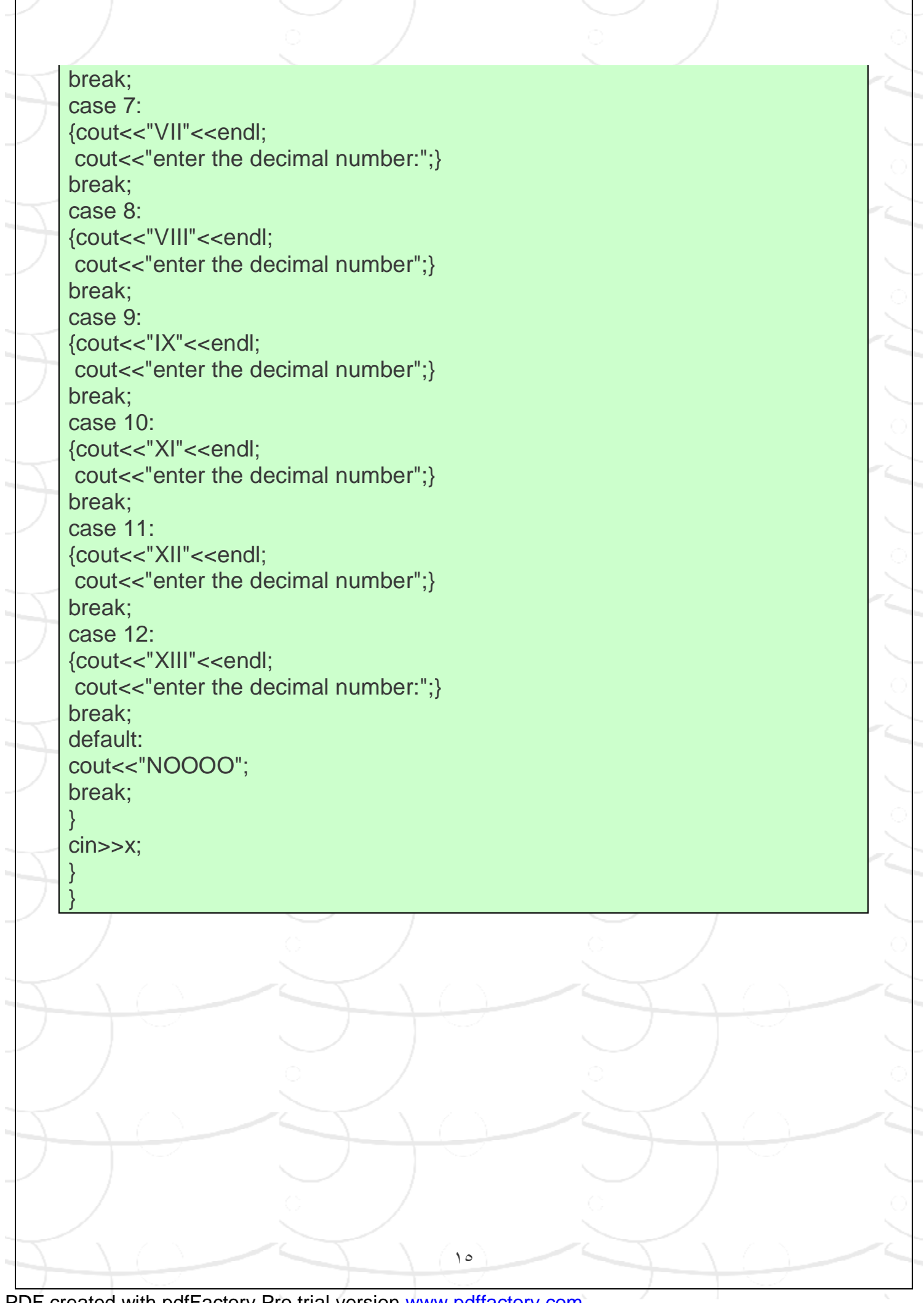

٦

 $\overline{\Gamma}$ 

١٦  **حلقة for** شكلھا العام For ( initial value ; coalition ; increment ) Statements; الشرح : عبارة عن شرط یقید حركة for وغالباً ما یحوي قیمة نھائیة وھذا الشرط یكتب فیھ القیمة الابتدائیة و القیمة النھائیة و قیمة الزیادة للمتحول . مثال: اكتب برنامج یطبع ھذه الإشارة \* عشر مرات متتالیة #include<iostream.h> main() { int i; for  $(i = 1 ; i < i = 10 ; i + 1)$ cout<< "\*"; } مثال آخر: اكتب برنامج یقوم بطباعة الأعداد الفردیة من الرقم (١) إلى الرقم (١٥) . الحل:

١٧ #include <iostream.h> void main() { int x; for(x=1; x<=15 ; x=x+2) cout<<x<<endl; } ملاحظة : عند مقدار الزیادة واحد واحد نكتب (++i (أما عند الزیادة اثنان اثنان نكتب (+2I=I ( وبإمكاننا أن نعرف المتحول داخل الحلقة أیضاً مثل (1+2=i ; 15=i; 1=i int(for مثال آخر: اكتب برنامج یطبع الارقام .10......2.3 بشكل عامودي الحل : #include <iostream.h> void main() { for(int x=2; x<=10 ; x++) cout<<x<<endl; } **حلقات for المتداخلة**  یمكن أن تأتي حلقة for تابعة لحلقة for أخرى أي متضمنة بداخلھا على الشكل التالي For ( I =1; I < = 10 ; I ++) For ( j = 2 ; j < = 20 ; j ++) وھنا تنفذ العملیة الثانیة حسب الحلقة الأولى أي كل مرة تنفذ فیھا الحلقة الأولى تنفذ الحلقة الثانیة من البدایة إلى النھایة مثال : اكتب نتیجة البرنامج التالي #include <iostream.h> void main() { int j ,i; for(i=1; i<=3 ; i++) for(j=1; j<=4 ; j++)

١٨ { cout<<i; cout<<j; } } الجواب : 11121314 21222324 31323334  **حلقة while** شكلھا العام while(condition) Statement ; ملاحظة : یجب إضافة تعلیمة في نھایة ھذه الحلقة لتسمح العودة إلى بدایة البرنامج حتى یتم فحص الشرط مرة أخرى مثال: اكتب برنامج یقوم المستخدم بإدخال عدد ما ومن ثم یفحص البرنامج ھذا العدد لمعرفة فیما إذا كان ھذا العدد أولي أم لا الحل: #include <iostream.h> void main() { int x,i; cin>> x;  $i=2$ ; while (x>i) { if (x%i==0) { cout<<"the number in not prime";// make i right any thing

١٩  $i=x+1$ : } else if( $x \%$  i !=0)  $i++;$ }  $if(x == i)$ cout<<"the number is prime"; } مثال آخر: اكتب برنامج یطلب من المستخدم إدخال قیمة عددیة ما وطالما كانت ھذه القیمة موجبة فیطبع البرنامج ھذه الإشارة \* على سطر جدید . الحل #include <iostream.h> void main() { int x,i; cin>> x; while (x>0) { cout<<"\*"<<endl; cin>>x; } } وھنا یبقى البرنامج في الحلقة ولا یخرج منھا إلا بكتابة قیمة سالبة أما إن اردنا أن یخرج البرنامج بعد أول مرة فنكتب ھذه العبارة x=x-x; بدلاً من العبارة Cin>>x;

## **do while حلقة**

الشكل العام

Í

{ **Statement** }while (condition);

Do

}

الشرح: ابق ضمن الحلقة do حتى یتم تنفیذ الشرط (condition (while

ملاحظة ھامة جداً الفرق الجوھري بین الحلقة while do و الحلقة while ھو أن البرنامج في الحلقة while do ینفذ مرة واحدة على الأقل

مثال اكتب برنامج یقوم بجمع الأعداد المدخلة ومن ثم یتوقف عن العمل ویقوم بطباعتھا بمجرد إدخال الرقم صفر.

٢٠

#include <iostream.h> void main() { int x, sum;  $sum = 0$ ; do { cin>>x; sum+=x; }while  $(x!=0)$ ; cout<<"sum of number is ="<<sum;

ملاحظة :

إن العبارة x=+sum تكافئ و تساوي العبارة x + sum = sum

ملاحظة أخرى یمكن كتابة ھذا البرنامج بالحلقة while فقط على النحو التالي

٢١ #include <iostream.h> void main() { int x, sum;  $sum = 0$ ; do { cin>>x; While  $(x!=0)$ { Sum+=x; Cin>>x; } **حلقة الإیقاف break** وظیفتھا : إیقاف بنیة أو حلقة تكرار عند تحقق شرط أو شروط معینة . عند تنفیذ ھذه التعلیمة یتم القفز إلى سلسلة الجمل التالیة للبنیة أو حلقة التكرار. مثال: #include <iostream.h> void main() { for(int i=1 ; i<=  $100$  ; i++ ) { cout<<i;  $if(I = 10)$ break; } } **حلقة الاستمرار continue** تعمل ھذه الحلقة على تجاوز تنفیذ بقیة التعلیمات في التكرار خلال الدورة الحالیة و الانتقال إلى الدورة التالیة . مثال: #include <iostream.h> void main() {

٢٢ for(int i=1;  $i \le 100$ ;  $i++1$ ) {  $if(i == 10)$ continue; cout<< i << endl; } } مثال آخر: اكتب برنامج یقوم بطباعة جمیع الأرقام الواقعة بین (١) إلى (١٠٠) التي تقبل القسمة على الأعداد التالیة ( ٢و٤و٦) . #include <iostream.h> void main() { for(int i=1;  $i=100$ ;  $i++$ ) { if(i%6=0 && i%4=0 && i%2=0) cout<< i<<endl;}} طریقة أخرى أسھل: #include <iostream.h> void main() { for(int i=1; i $\le$ =100; i++) {  $if(i\%2!=0)$  continue; else if(i%4!=0 ) continue; else  $if(i%6!=0)$  continue; cout<<i<<endl: } } **تعلیمة الانتقال goto**  تفید ھذه العملیة في الانتقال من سطر برمجي إلى آخر مع تجاوز لبعض الأسطر البرمجیة من أجل تنفیذ أمر معین. مثال: اكتب برنامج یقوم بإدخال رقم ما فإن كان الرقم أصغر من عشرة فیطبع البرنامج العبارة التالیة The number is less ten أما إن كان الرقم أكبر أو یساوي العشرة فیطبع البرنامج العبارة

The number is equal or beggar ten

#include <iostream.h> void main() {

int x; cin>>x;  $if(x<10)$ goto one; else goto two; one: cout<<"the number is less ten"; two: cout<<"the number is equal or beggar ten";}

ولكن نجد أن البرنامج یعطي العبارتین معاً إن كان الرقم المدخل أصغر من عشرة وھذا الخطأ سببھ: البرنامج یقوم بتنفیذ التعلیمات سطر سطر وبما أن العبارة الثانیة جاءت تماماً بعد العبارة الأولى ( في السطر التالي لھا ) فنفذت بطبیعة الحال.

**تدریبات:**  اكتب برنامج یقوم المستخدم بھ بإدخال عدة أعداد / n / ویقوم بجمعھا بحیث یحدد المستخدم عدد الأعداد /n/ قبل إدخالھا ؟ اختر الطریقة المناسبة لحل ھذا المثال؟

الحل الطریقة الأولى باستخدام الحلقة while do

í

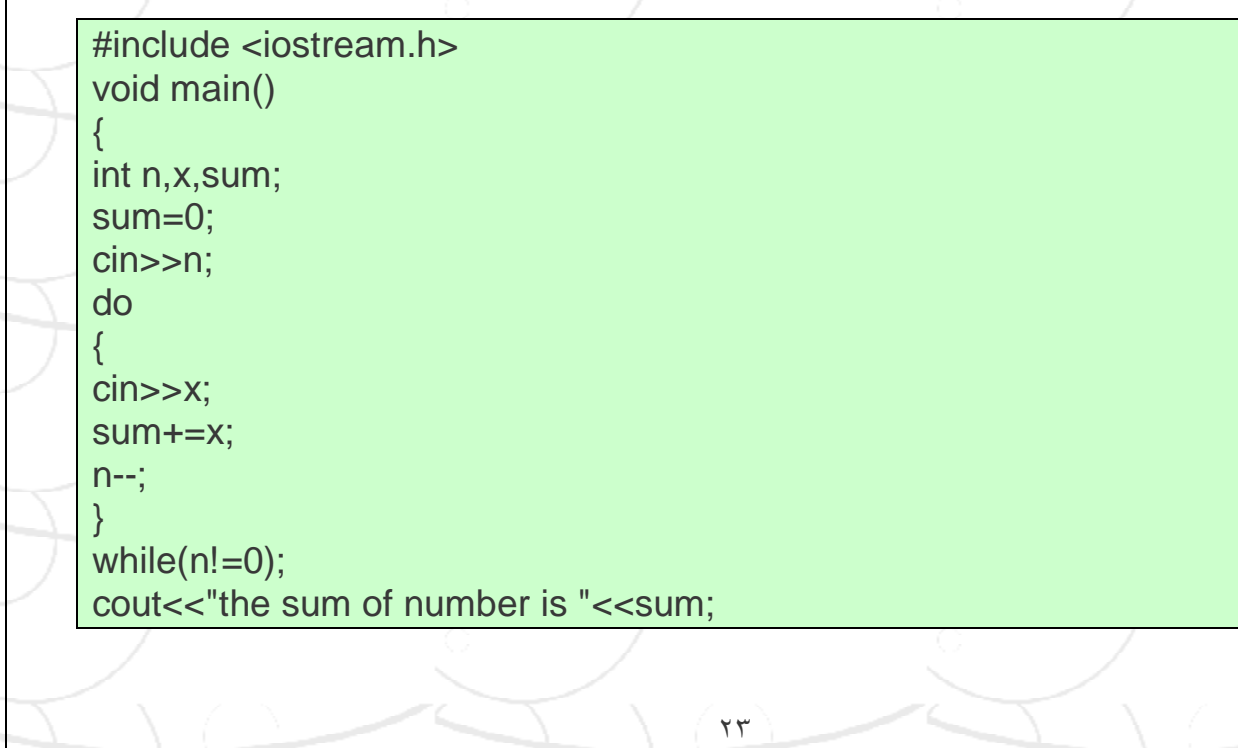

٢٤ } الطریقة الثانیة باستخدام الحلقة while #include <iostream.h> void main() { int n,count=1,num,sum=0; cout<<"enter n"; cin>>n; while(count<=n) { cin>>num; sum+=num; count++; } cout <<"the sum of number is"<<sum; } الطریقة الثالثة باستخدام الحلقة for #include <iostream.h> void main() { int sum=0,x,i,n; cout<<"enter n"<<endl: cin>>n; for( $i=1$ ;  $i == n$ ;  $i++$ )  $\left\{ \begin{array}{cc} 0 & 0 & 0 \\ 0 & 0 & 0 \\ 0 & 0 & 0 \\ 0 & 0 & 0 \\ 0 & 0 & 0 \\ 0 & 0 & 0 \\ 0 & 0 & 0 \\ 0 & 0 & 0 \\ 0 & 0 & 0 \\ 0 & 0 & 0 \\ 0 & 0 & 0 \\ 0 & 0 & 0 & 0 \\ 0 & 0 & 0 & 0 \\ 0 & 0 & 0 & 0 \\ 0 & 0 & 0 & 0 & 0 \\ 0 & 0 & 0 & 0 & 0 \\ 0 & 0 & 0 & 0 & 0 \\ 0 & 0 & 0 & 0 & 0 \\ 0 & 0 & 0 & 0 & 0$ cout<<"enter namber"<<endl; cin>>x; sum=sum+x; } cout $<<$ " the sum of number is  $=$  ": cout<<sum<<endl; } اكتب برنامج یمثل آلة حاسبة بسیطة تدخل عددین فقط بحیث نختار عملیة من العملیات الحسابیة الأربعة مثل أن نكتب ٢+١ فیعطینا البرنامج الجواب وناقش حالة القسمة على صفر؟ #include<iostream.h> void main() { int x,y;

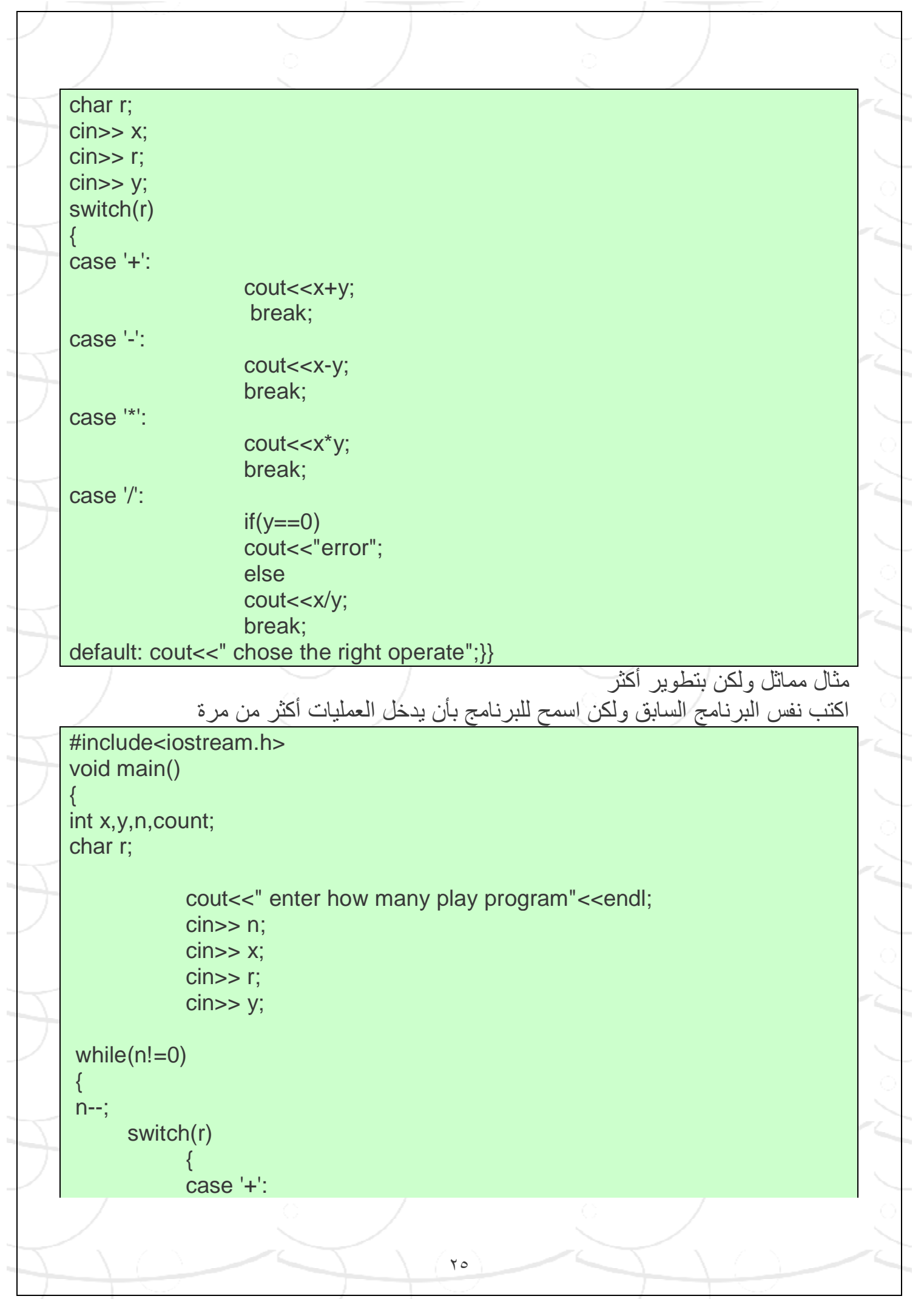

٢٦  ${1 \over 2}$  (  ${1 \over 2}$  )  ${1 \over 2}$  (  ${1 \over 2}$  )  ${1 \over 2}$  (  ${1 \over 2}$  )  ${1 \over 2}$  (  ${1 \over 2}$  )  ${1 \over 2}$  (  ${1 \over 2}$  )  ${1 \over 2}$  (  ${1 \over 2}$  )  ${1 \over 2}$  (  ${1 \over 2}$  )  ${1 \over 2}$  (  ${1 \over 2}$  )  ${1 \over 2}$  (  ${1 \over 2}$  )  ${1 \over$ cout<<"the score is = "<<x+y<<endl; cout<<"----------------------"<<endl; } break; case '-':  ${1 \over 2}$  (  ${1 \over 2}$  )  ${1 \over 2}$  (  ${1 \over 2}$  )  ${1 \over 2}$  (  ${1 \over 2}$  )  ${1 \over 2}$  (  ${1 \over 2}$  )  ${1 \over 2}$  (  ${1 \over 2}$  )  ${1 \over 2}$  (  ${1 \over 2}$  )  ${1 \over 2}$  (  ${1 \over 2}$  )  ${1 \over 2}$  (  ${1 \over 2}$  )  ${1 \over 2}$  (  ${1 \over 2}$  )  ${1 \over$ cout<<"the score is = "<<x-y<<endl; cout<<"----------------------"<<endl;  $\{a,b,c,d\}$  , we have the contract of  $\{a,b,c,d\}$ break; case '\*':  ${1 \over 2}$ cout<<"the score is = "<<x\*y<<endl; cout<<"----------------------"<<endl; }<br>}<br>} break; case '/':  ${1 \over 2}$ cout $<<$ "the score is  $=$ ";  $if(y == 0)$ cout<<"error"<<endl; else cout<<x/y<<endl; cout<<"----------------------"<<endl;  $\{a,b,c,d\}$  , we have the contract of  $\{a,b,c,d\}$ break; default:  ${1 \over 2}$ cout<<" chose the right operate"<<endl; cout<<"----------------------"<<endl; } } cin>> x; cin>> r; cin>> y; } } مثال: اكتب برنامج یقوم بطباعة الشكل التالي 1 1 2 1 2 3

٢٧ 1 2 3 4 1 2 3 4 5 الحل: باستخدام علاقة ریاضیة أي یكون الخرج رقماً ولیس شكل ھو كالآتي: #include<iostream.h> void main() { int x;  $x=0$ ; for(int  $i=1$ ; $i<=5$ ; $i++$ ) { x=x\*10+i; cout<<<<<endl: } } أما كتابة البرنامج بطریقة یعطینا الخرج شكلاً ولیس رقم فھو: #include<iostream.h> void main()  $\{$ char  $c = '$  ':  $for(int i=1; i<=5; i++)$ { for(int  $j=1$ ; $j<=i$ ; $j++)$ cout<<i<<c; cout<<endl; } } ملاحظة : يمكن أن نكتب في السطر الواحد أكثر من أمر برمجي ولكنا فضلنا أن لا نفعل ذلك من أجل **الترتیب و فھم البرنامج مع أننا قمنا بذلك في بعض الأمثلة**  فیجوز مثلاً كتابة ;y>>cin;x>>cin على سطر واحد وھكذا . مثال: اكتب برنامج یقوم بحساب !n العاملي لأي رقم الحل :

٢٨ باستخدام الحلقة while #include<iostream.h> void main() { int x,y,fact=1; cout<<" this program is for factorial calculation"; cout<<"\n ------------------------------------------"; cout<<"\n enter x"<<endl ; cin>>x;  $v=1$ ;  $coute<;$ while( $y \le x$ )  $\{$  fact=fact\*y; y++; } cout<<fact; } ویمكن كتابة البرنامج باستخدام الحلقة for على الشكل التالي #include<iostream.h> void main() { int i,n,fact=1; cout<<" this program is for factorial calculation"; cout<<"\n copy right 2006"; cout<<"\n designed by hindawi"; cout<<"\n ------------------------------------------"; cout<<"\n enter x"<<endl ; cin>>n;  $coute$  $for(i=1;i<=n;i++)$ { fact=fact\*i; } cout<<fact; }

# **سلسلة فیبوناشي Series Fibonacci**

مثال

ھي عبارة عن سلسلة أعداد یون أي رقم فیھا یساوي مجموع الرقمین السابقین لھ و یكون الرقم الأول منھا و الثاني یساوي الواحد . أي كما في ھذه السلسلة

1 1 2 3 5 8 13 21 ……………..n

اكتب برنامج یقوم بحساب العناصر العشرة الأولى من سلسلة فیبوناشي

**#include<iostream.h> void main() { int a,b,c,i; char s=' ';** 

**a=b=1;**  cout<<a<<s<<br/>b<<s; **for(i=3;i<=10;i++) { c=a+b;**  cout<<c<<s; **a=b;** 

**b=c; }** 

٢٩

**مثال آخر:**  أوجد حدود فیبوناشي من أجل n الحل:

٣٠ **#include<iostream.h> void main() { int a,b,c,i,n; char s=' '; a=b=1; cin>>n;**  cout<<a<<s<<br/>s<br/>
cout<<a> **for(i=3;i<=n;i++) { c=a+b;**  cout<<c<<s; **a=b; b=c; }} تدریبات**  اكتب برنامج یقوم بطباعة الشكل التالي 1 2 3 4 5 2 3 4 5 1 3 4 5 1 2 4 5 1 2 3 5 1 2 3 4 الحل: **#include<iostream.h> void main() { int a,b,c,d,e; char s= ' '; a=1; b=2; c=3; d=4; e=5; for(int i=1;i<=5;i++) { cout<<a<<s<<b<<s<<c<<s<<d<<s<<e<<endl;** 

PDF created with pdfFactory Pro trial version [www.pdffactory.com](http://www.pdffactory.com)

**}** 

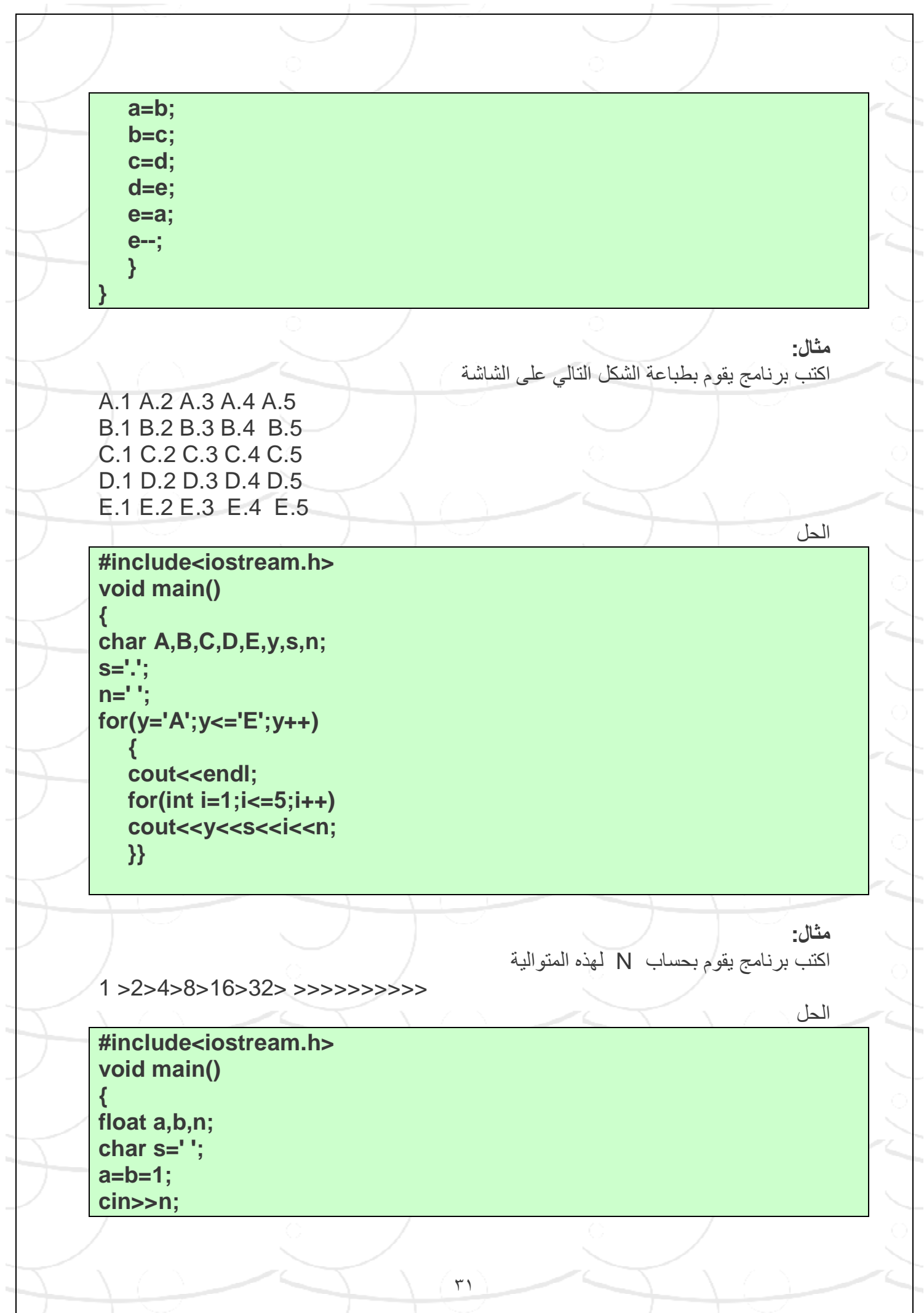

#### cout<<a<<s<<br/>b<<s; **for(int i=3;i<=n;i++)**

**{ b=2\*a; cout<<b<<s; a=b; }** 

**}** 

# **المصفوفات Arrays**

المصفوفة ھي عبارة عن مجموعة من البیانات التي تتشابھ في النوع float , char , int , double ولھا اسم مشترك .

- تتشابھ في النوع : یعني أن تكون البیانات التي تخزنھا المصفوفة مثلاً كلھا أعداد صحیحة.
	- لھا اسم مشترك : یعبر عن ھذه البیانات باسم المصفوفة ł

#### **التصریح عن المصفوفة:**

ھناك ثلاثة أشیاء یجب أن تأخذ بعین الاعتبار عند التصریح عن المصفوفة اسم المصفوفة : وھو اسم نختاره مثلما نختار اسم أي متغیر.

- عدد العناصر التي بداخلھا.  $\mathbf{0}$
- نوع البیانات المستخدمة فیھا.

ویمكن أن تكتب كما في ھذه الأمثلة:

Int mark  $[5] = \{1,3,2,4,6\};$ Int mark  $[$   $] = \{5,2,1\};$ 

Int mark [5];

**حیث:**  int نوع البیانات التي بداخل المصفوفة mark اسم المصفوفة [5] عدد العناصر داخل المصفوفة علماً أنھ في المصفوفات یبدأ ترقیم العناصر ( خانات المصفوفة ) ولیس قیمتھا بالرقم صفر أي وبشكل أوضح: مصفوفة تتألف من ستة عناصر فإنھا تتمثل بالشكل

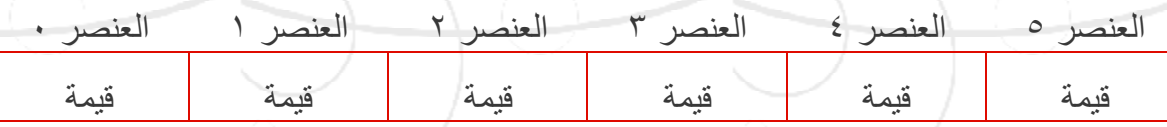

ومن ھذا الشكل نستنتج بأن المصفوفة یبدأ ترقیمھا من الصفر

#### **كیفیة إدخال عناصر مصفوفة**

ł

یتم ذكر اسم المصفوفة ثم رقم العنصر الذي نرید التعامل معھ بین قوسین . فإذا أردنا مثلاً أن نضع القیمة ٧٥ في العنصر الثالث من المصفوفة یتم ذلك كما یلي  $Mark[2] = 75$ 

ملاحظة ھامة جداً البدایة في المصفوفة تبدأ من الصفر ( أي المؤشر ) كما ذكرنا سابقا.ً كما في الشكل التالي 4 3 2 1 0 رقم العنصر 852 258 1 11 454 قیمة العنصر

فھذه المصفوفة تتألف من خمسة عناصر. لنتمكن من إدخال قیمة عنصر-حرف أو رقم - في مصفوفة یجب علینا تحدید رقم العنصر حتى نتمكن من ذلك كما في المثال التالي: أدخل القیمة ٣ في المكان الثاني للمصفوفة [4]mark

الحل: cin>>mark[1]; طبعا كتبنا [1] لأن العنصر الثاني من المصفوفة یشار لھ بالرقم ١ ولأن العنصر الأول منھا یأخذ المكان (0) كما تم ذكره سابقاً

**كیفیة إدخال عناصر مصفوفة بشكل متتالي:** 

لإدخال عناصر مصفوفة اسمھا mark تتألف من خمس عناصر نتبع حلقة for كما یلي:

for(int  $i=0$ ;  $i<5$ ;  $i++$ )

{

cout<<" please enter array elements" ; cin>> mark [i] ; }

\* علماً أن رقم العنصر( ولیس قیمتھ) یبدأ من الرقم صفـر ولھذا كتبنا 5>i فالمصفوفة التي تتألف من خمسة عناصر یكون رقم العنصر الأخیر – ولیس قیمتھ – تكون أربعة

#### **تنقسم المصفوفة إلى نوعین :**

-١ مصفوفة ذات البعد الواحد -٢ مصفوفة ذات بعدین

í

وتسمى المصفوفة {2,5,4,6 }A مصفوفة ذات البعد الواحد لأنھا تتكون من صف واحد و إن كانت تتكون من عامود واحد فتسمى نفس الاسم . أما المصفوفة ذات البعدین فھي التي تتألف من أكثر من صف أو أكثر من عامود.

ملاحظة : قد نحتاج في المصفوفات أو غیرھا للتعامل مع قیمة ثابتة ( مثلاً ١٠ ) لمتحول ما( max ( لا تتغیر أبدا أي متحول ثابت القیمةً فإننا نعرف ھذا المتحول على الشكل التالي

#define max 10

ففي ھذه التعلیمة فإن المتحول max أخذ القیمة (١٠) طوال فترة تنفیذ البرنامج ولا یمكن أن یدخل max في أي من العملیات الحسابیة أو الإسناد.

مثال :اكتب برنامج یقوم بإدخال مرتبات عشرة موظفین ثم یقوم بحساب وطباعة متوسط ھذه الرواتب #include<iostream.h> تعریف المتحول الثابت 10 max define# void main()

٣٥ { float salary[max]; float average ,sum; int count; sum=0.0; كیفیة استخدام المتحول الثابت ضمن ھذه الحلقة (++count;max<count;0=count(for { cout<<"please enter salary for employee\n"; cin>>salary[count]; sum=sum+salary[count]; } استخدام المتحول الثابت ضمن العملیات الحسابیة ;max / sum = average cout<<"\n salary average is = "<<average; } **ملاحظة**  \* تعرفنا سابقا على نوع البیانات char حیث یمكن أن یضم حرف واحد فقط لكن في حال أردنا إدخال سلسلة من الأحرف على سبیل المثال : نرید إدخال اسم موظف أو عنوان عندھا سنقوم بالتعامل مع سلسلة من الأحرف أي : سیتم إدخال مجموعة من الأحرف. وھذا ما یشبھ مصفوفة من الأحرف و یسمى ھذا النوع من أسلوب التعامل مع البیانات بـ string \* یمكن إدخال جمیع عناصر المصفوفة الاسمیة char دفعة واحدة كالتالي:  $\sin \gg \text{mark}$  [ ] ; ونكتب الاسم المراد ادخالھ بالكامل ثم نضغط إنتر í بینما لیس بالإمكان فعل ذلك مع المصفوفة الرقمیة float int إلا رقم رقم . مثال اكتب برنامج یقوم بإدخال أسماء الموظفین و عناوینھم #include <iostream.h> void main() { char name[20]; char address[20];  $for(int i=0; i<13; i++)$ { cin>>name; cin>>address; cout<<name: cout<<address; } }

٣٦ كما نلاحظ أننا في ھذا المثال أدخلنا اسم الموظف كاملاً و عنوانھ أیضاً لأن اسم الموظف ھو عبارة عن مصفوفة حرفیة وكذلك العنوان اكتب برنامج من أجل إیجاد مجموع عناصر مصفوفة أحادیة البعد عدد عناصرھا خمسة عناصر #include<iostream.h> void main() { float mark[5]; int sum=0;  $for(int i=0; i<5; i++)$ { cin>>mark[i]; sum=sum+mark[i]; }  $coute<<"sum = "<$ } شرح البرنامج لقد أدخلنا ھنا العناصر رقم رقم و الذي قام بذلك حلقة FOR ومن ثم قمنا بجمع قیم عناصر ھذه المصفوفة ł **ملاحظة**  لیس بالإمكان تحدید عدد عناصر المصفوفة بمتحول فإنھ من الواجب تحدید عدد عناصرھا ولذلك فإنھ من الخطأ كتابة float mark[x] cin>>x لأنھ لا یجوز تحدید عدد عناصر المصفوفة بمتحول **ملاحظة**  لقد كتبنا في المثال السابق (++i;5<i;0=i int(for العبارة 5>i ولم نكتب 5=>i لأن عناصر المصفوفة تبدأ من الصفر مثال آخر اكتب برنامج یقوم بإدخال سلسلة مؤلفة من عشرة رموز ثم یقوم بطباعتھا وفق ترتیب الإدخال ثم بعكسھ #include<iostream.h> void main() { حددنا عناصر المصفوفة بأنها عشرة عناصر ; ; char s[10] for (int i=0;i<10;i++) العناصر لإدخال حلقة cin>>s[i];

٣٧ for(i=0;i<10;i++) التصاعدیة الإخراج حلقة cout<<s[i]; for(i=9;i>=0;i--) التنازلیة الإخراج حلقة cout<<s[i]; } ملاحظة ھامة \* في ھذا المثال أدخلنا عناصر المصفوفة حرف حرف \* لقد كتبنا حلقة الإخراج التنازلیة بھذا الشكل  $for(i=9;i>=0;i--)$ للأسباب التالیة عندما 9=i تنعي بأننا نرید العنصر العاشر عندما 0=i نعني بأننا نرید العنصر الأول **تمارین حول المصفوفة أحادیة البعد**  \* اكتب برنامج یُمَكّن المستخدم من إدخال عشرة رموز ثم یقوم البرنامج بطباعة عدد مرات تكرار الحرفین a A في ھذه السلسلة l #include<iostream.h> #define n 10 void main() { int count=0; char s[n];  $for(int i=0; i< n; i++)$ { cin>> s[i]; if(s[i]=='A'||s[i]=='a') count ++; } cout<<count; } شرح البرنامج كما تلاحظ بعد أمر الادخال كتبنا الكود التالي  $if(s[i] = -'A'||s[i] = -'a'$ ما معنى ھذه الحلقة ؟ إن كان العنصر المدخل یساوي القیمة A أو or یساوي القیمة a نفذ السطر التالي

والذي ھو ++count أي زید العداد بمقدار واحد فكلما تنفذ ھذا الشرط زادت قیمة العداد حتى تمام إدخال عناصر المصفوفة فإن البرنامج یطبع قیمة العداد. مثال اكتب برنامج یُمَكن المستخدم بإدخال مصفوفة أحادیة البعد مؤلفة من عشرة أرقام ومن ثم یقوم البرنامج بطباعة الأرقام التي ھي أكبر من خمسة مع طباعة أماكن تواجدھا ضمن المصفوفة الحل: #include<iostream.h> #define n 10 void main() { int i,s[n];  $for(i=0;i < n;i++)$ { cin>>s[i];  $if(s[i]>5)$  $\{$ cout<<"this number is begger of 5"<<endl; cout<<i<<" "<<s[i]<<endl; } }} **شرح البرنامج**  إن القیمة I تمثل مكان تواجد العنصر داخل المصفوفة أما القیمة [I[S فإنھا تشكل قیمة ھذا العنصر **المصفوفات ثنائیة البعد**  ھي المصفوفات التي تتألف من أكثر من عامود أو أكثر من سطر مثال علیھا: 5 6  $\mathbf{1}$  $\overline{4}$ 3 7 ففي ھذا المثال تتألف ھذه المصفوفة من عامودین و ثلاثة أسطر ولإدخال ھذه المصفوفة یجب علینا بدایة أن نعرف البرنامج بسطر ثم بعامود العنصر المراد إدخالھ وتكون بالطریقة التالیة: cin>> a[i] [j]; حیث : a اسم المصفوفة ٣٨

 i رقم السطر j رقم العامود ویكون ترقیم الأسطر و الأعمدة حسب الشكل: عامو، عامو د سطر () 6 5 سطر 1  $\mathbf{1}$  $\bf 4$  $2 \mu$ سطر  $\overline{3}$ 7 حیث یعبر الكود 1=[0][1]a أن القیمة ( ١ ) موجودة في السطر 1 و العامود 0 كما في الشكل السابق وكما أننا قد استخدمنا حلقة for في المصفوفة أحادیة البعد فإننا سنستخدم ھنا حلقتي for لإدخال المصفوفة ثنائیة البعد كالتالي: for( $i=0$ ;  $i<3$ ;  $i++$ )  $for(i=0; i<2; i++)$ cin>>a[i][j]; ملاحظة: نسمي المصفوفة ثنائیة البعد بالمصفوفة المربعة إذا تساوى عدد الأسطر مع عدد الأعمدة í مثال : اكتب برنامج یقوم بإدخال عناصر مصفوفة ثنائیة البعد تتألف من سطرین وثلاثة أعمدة بحیث یقوم البرنامج باستبدال عناصر المصفوفة ذات القیمة الفردیة بالقیمة (١٠ ) ثم یقوم البرنامج بطباعة شكل المصفوفة الجدید. الحل: #include <iostream.h> void main() { ٣٩

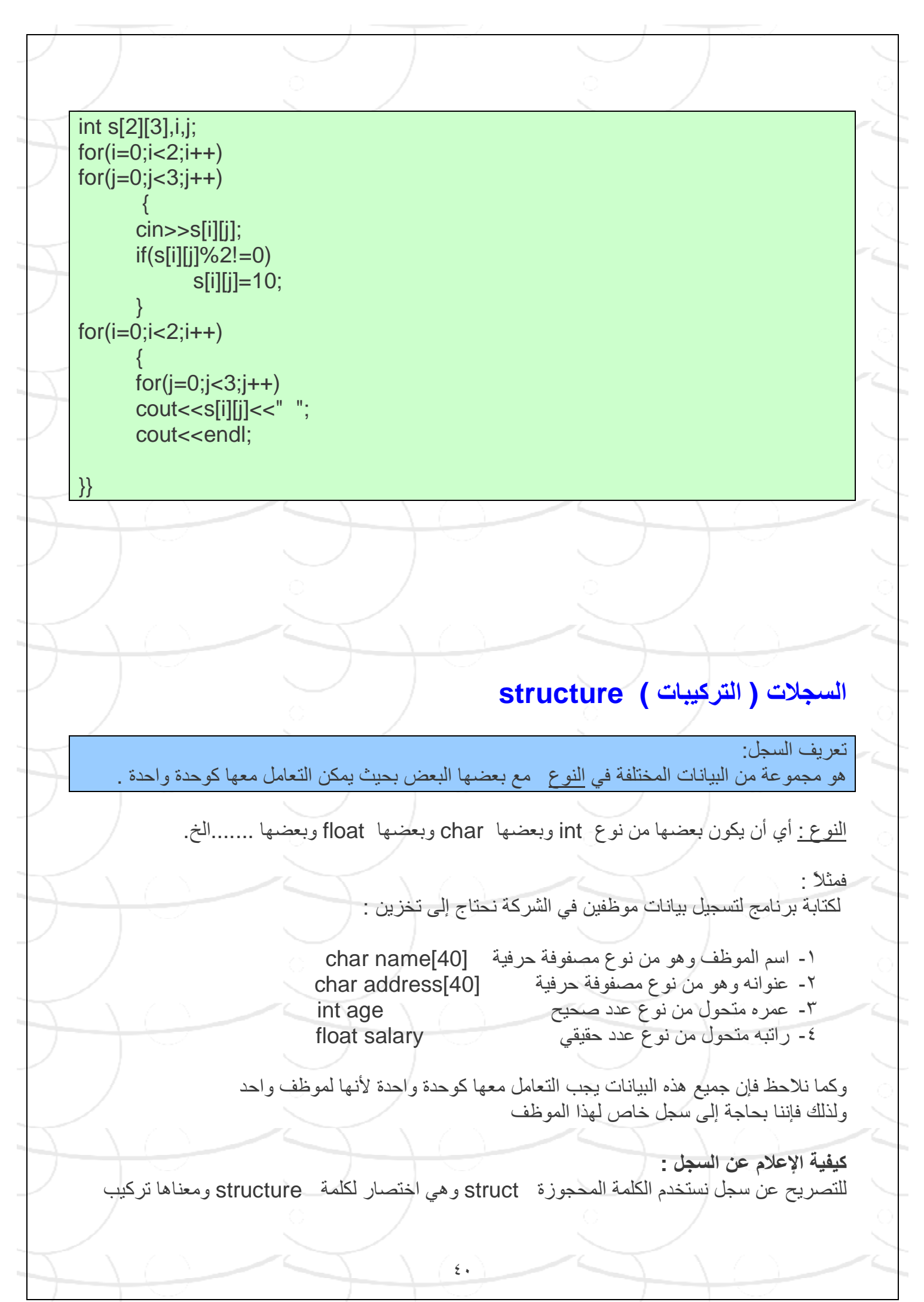

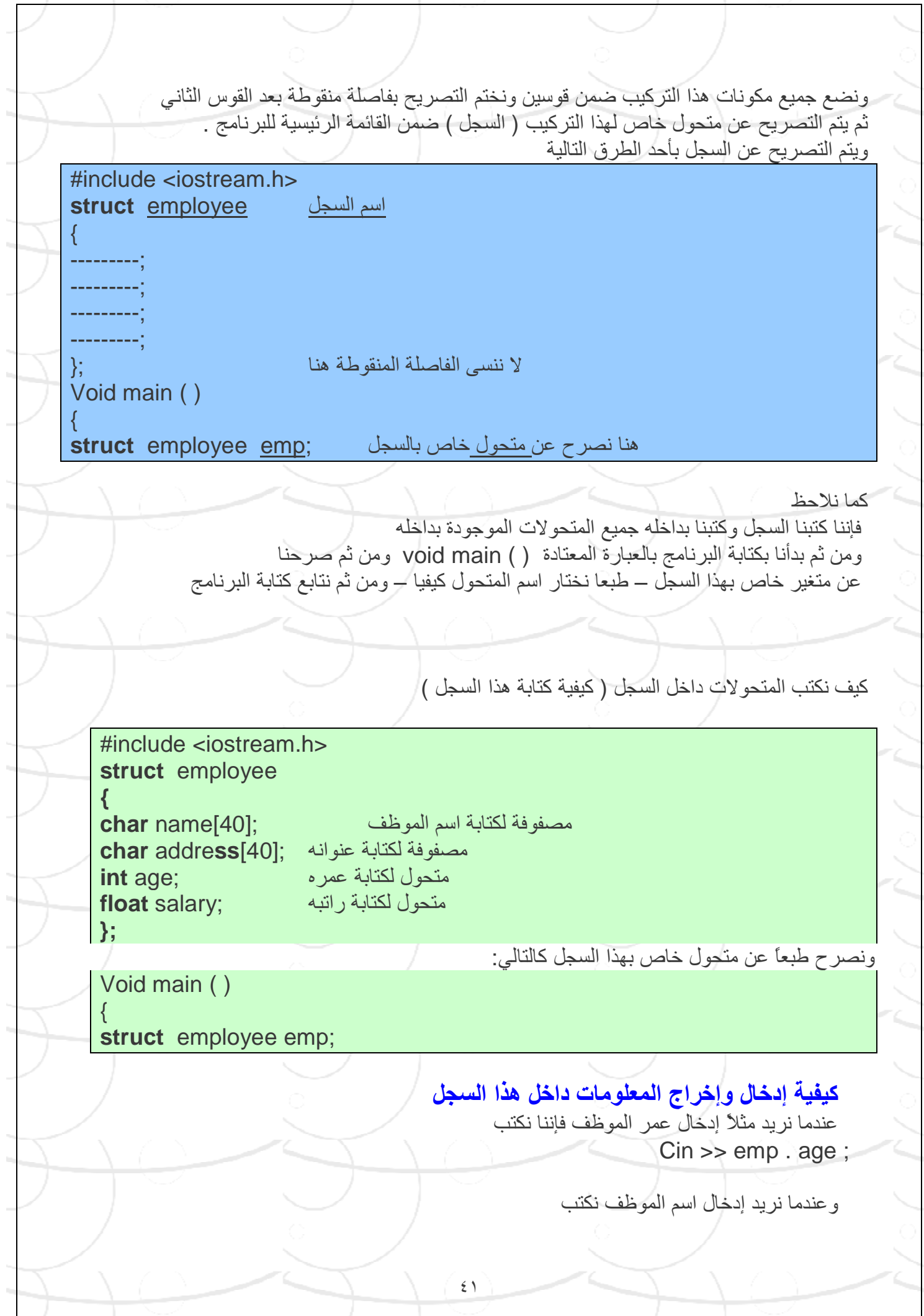

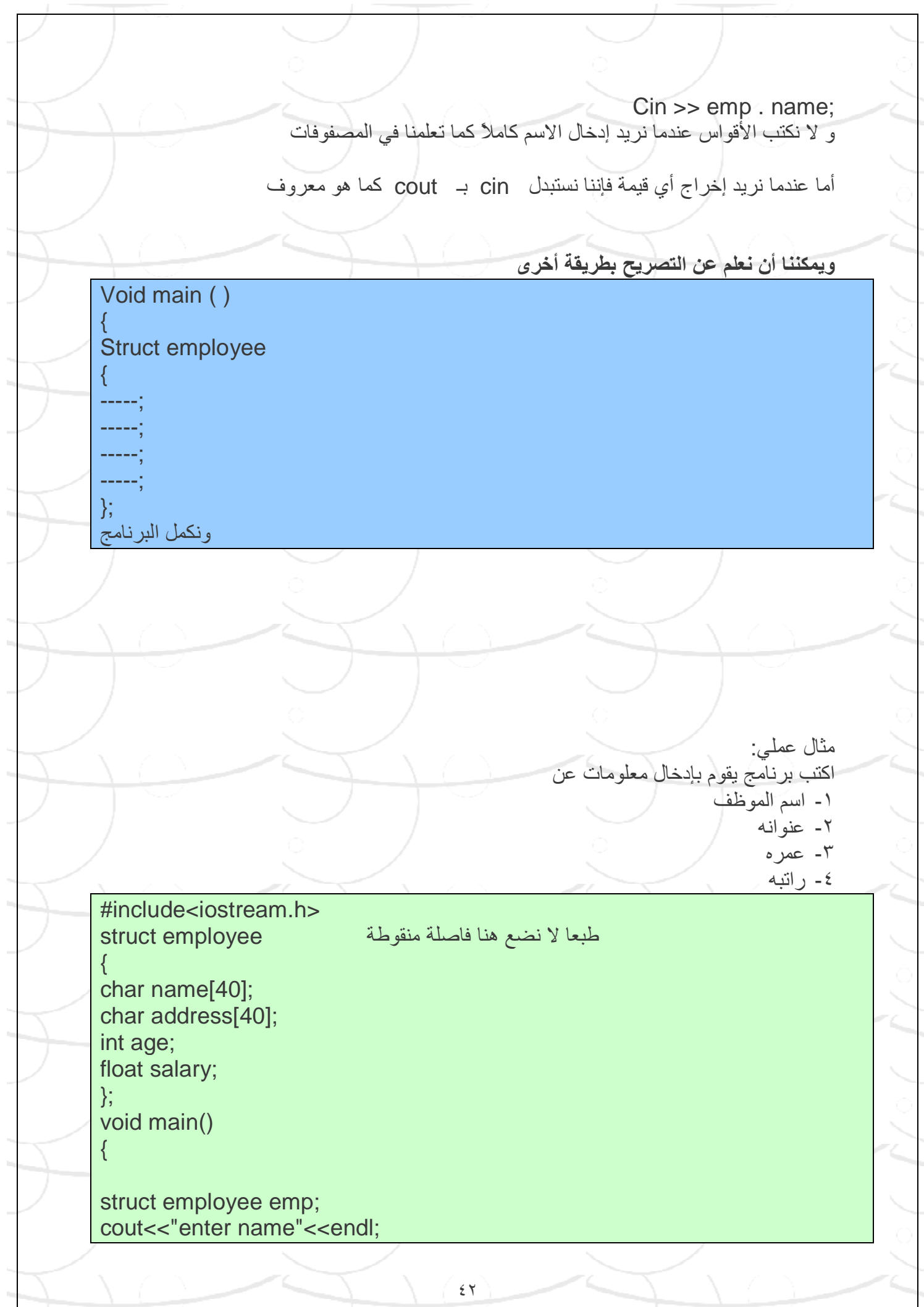

cin>>emp.name; cout<<"enter address"<<endl; cin>>emp.address; cout<<"enter age"<<endl; cin>>emp.age; cout<<"enter salary"<<endl; cin>>emp.salary; }

ولكن إن كان لدینا أكثر من موظف مثلاً ثلاثة عشر موظف فإننا بحاجة إلى مصفوفة سجلات

## **كیفیة التصریح عن مصفوفة سجلات**

ł

نفس الطریقة السابقة ولكن نجعل المتحول عبارة عن مصفوفة ونضیف سطر برمجي وھو حلقة for كما كنا نكتبھا في المصفوفات .

مثال عملي: لنعد كتابة البرنامج السابق ولكن لثلاثة عشر موظفاً ندخل المعلومات عنھم ومن ثم نخرجھا

#include<iostream.h> struct employee { char name[40]; char address[40]; int age; float salary; }; void main() { struct employee emp[13]; for(int  $i=0$ ; $i<13$ ; $i++$ ) { cout<<"enter name"<<endl; cin>>emp[i].name;

cout<<"enter address"<<endl; cin>>emp[i].address; cout<<"enter age"<<endl; cin>>emp[i].age; cout<<"enter salary"<<endl; cin>>emp[i].salary;

#### }  $for(i=0; i<13; i++)$

}

cout<<emp[i].name<<emp[i].address<<emp[i].age<<emp[i].salary<<endl;

**سؤال: إن أردنا توسیع ھذه المسألة مثلاً أن تكون مجموعة من الموظفین تابعة لقسم ما أو لشركة ما فماذا نفعل؟ نحن ھنا بحاجة إلى تعریف سجل داخل سجل.** 

**تعریف سجل داخل سجل آخر** 

من أجل تعریف سجل داخل سجل من أجل ارتباط السجل الثانوي بالسجل الرئیسي مثل أن نكتب برنامج یدخل اسم الموظف وعنوانھ و.....و..... ویتم إسناد ھذا السجل إلى سجل آخر وھو القسم أو المؤسسة التي یوجد بھا ھذا الموظف فیكون ھنا سجل المؤسسة ھو السجل الرئیسي أما سجل الموظف فھو السجل الثانوي ولیس من الضروري - في كتابة الكود - كتابة أي سجل قبل الآخر

٤٤

مثال على ذلك :

سجل الموظف ثانوي employee Struct

{ Char name[20]; Char address[40]; Int age; Float salary;

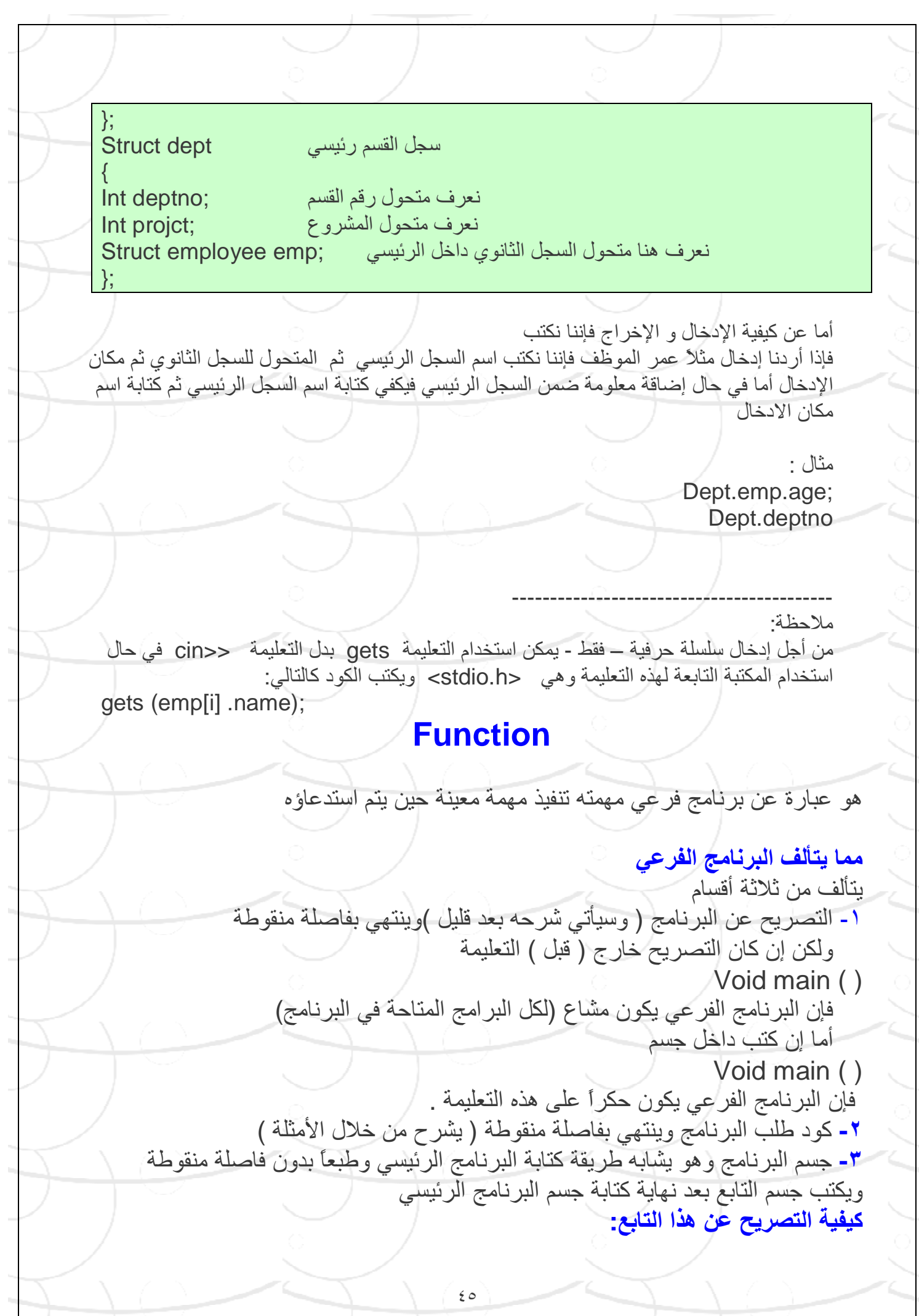

٤٦ وھو بأن نكتب اسم خرج التابع ثم اسم التابع ومن ثم نكتب نوع البارامترات أي نوع الخرج البارامترات اسم التابع خرج التابع Void positive (int ); ویمكن أن یكون خرج التابع فارغ void عدد صحصح int بدون قیمة void عدد حقیقي float ....... ....... .....الخ . **مثال:(بدون عملیة إرجاع أي قیمة ) أي بدون حاجة إلى خرج**  اكتب برنامج یقوم بمعرفة العدد - المُدخَل من قبل المستخدم- موجب أم سالب #include<iostream.h> لا ننسى كتابة الفاصلة المنقوطة ;(void positive (int void main() { int x; do { cin>>x; **استدعاء البرنامج الفرعي كود طلب البرنامج** ;(x (positive } while $(x != 0)$ ; } **void positive (int a) الفرعي البرنامج { if(a<0) cout<<a<<"is a negative number"; else cout<<a<<"is the positive number "; }** 

٤٧ شرح البرنامج: تم التصریح عن البرنامج بالكود التالي void positive (int); ومعناه بأن البرنامج غیر مطالب بإرجاع ( خرج البرنامج الفرعي ) إلى البرنامج الأساسي من خلال التعلیمة void ثم من خلال حلقة while do طالبنا البرنامج بالعمل طالما أن المتحول x لا یساوي الصفر وتم استدعاء البرنامج الفرعي من خلال الكود التالي positive (x); فبواسطة ھذه التعلیمة فإن البرنامج سیقفز مباشرة إلى البرنامج الفرعي و المتمثل بـالتالي **void positive (int a) { if(a<0) cout<<a<<"is a negative number"; else cout<<aa<<"is the positive number"; }**  لقد عرفنا ھنا المتحول a بمتحول شكلي و تسند قیمة المتحول الفعلي x المدخلة علیھ ومن ثم نفذنا علیھ ھذا البرنامج الفرعي وبعد الانتھاء من البرنامج الفرعي یعود البرنامج لمتابعة البرنامج الرئیسي و المتمثل ھنا إعادة إدخال القیمة x ملاحظة ھامة: یوجد طریقتین للتصریح عن التابع -١ أن نقوم بالتصریح عن التابع ومن ثم نقوم بكتابة التابع بشكل كامل بعد نھایة void mainبالكامل أي بعد نھایة القوس الثاني. -٢ أن نقوم مباشرة بالتصریح عن التابع وكتابة جسم التابع مباشرة ولا نكتب التصریح عند تنفیذ مثل ھذا البرنامج فإن البرنامج سینفذ main void أول شيء  **مثال: مع الحاجة إلى إرجاع**  اكتب برنامج یكتشف أكبر عدد من ثلاثة أعداد مدخلة علیھ. #include<iostream.h> نحن ھنا بحاج للتعامل مع ثلاثة بارامترات ;(int,int,int (great int void main() {

٤٨ int a,b,c,d; cin>>a>>b>>c; d=great(a,b,c); الفرعي البرنامج طلب كود cout<<d; } **int great(int x,int y,int z) الفرعي البرنامج { int max; max=x; if(y>max) max=y; if(z>max) max=z;**  تعید ھذه التعلیمة البرنامج إلى آخر قیمة للمتحول المكتوب **;max return** بعدھا **{ إذا لم تكن لدینا قیمة معادة فإننا نحذف السطر max return ونكتب بدلا من int العبارة void في السطرین**  int great (int,int,int); int great(int x,int y,int z) **ملاحظة ھامة جداً**  \* نلاحظ أن التابع في ھذا البرنامج یقوم بإعادة قیمة واحدة إلى البرنامج المستدعي فللاستفادة من ھذه القیمة المرجعة یجب استخدام متحول آخر تسند إلیھ قیمة خرج ھذا التابع d=great(a,b,c); \* عندما یكون التابع یعید قیمة فإن ھذه القیمة سوف تعاد ضمن الأمر retun حیث أن وظیفة ھذه التعلیمة ھي تمریر القیمة المكتوبة بعدھا إلى البرنامج المستدعي í مثال : اكتب برنامج یقوم برفع عدد الى قوة بدون استخدام الأمر (n,x(pow الممكن ضمن المكتبة <math.h> مع العلم أن (b(abs عبارة عن تابع یعطي القیمة المطلقة للقیمة (b( الحل: #include<iostream.h> #include<math.h > float power(float,int); void main()

٤٩ { float x; int n; cin>>x>>n; اطلب البرنامج الفرعي وطبع القیمة المعادة ;(n,x (power<<cout } **float power (float a,int b) الفرعي البرنامج { float c; int i; c=1; for(i=abs(b); i>1;i--) c\*=a; if(b<0) c=1/c; return c; }**  ھام جداً عند وجود قیمة معادة یجب استخدام التعلیمة return تعاد في ھذا البرنامج قیمة المتحول c إلى البرنامج الرئیسي اكتب برنامج من أجل حساب و طباعة قیمة العلاقة التالیة Sum =  $0! + 1! + 2! + 3! + 4! + 5!$ الحل: #include<iostream.h> int fact (int); void main () { int sum=0,i;  $for(i=0;i<=5;i++)$ طلب خرج البرنامج الفرعي خمس مرات وجمع القیم المرجعة ;(i(fact=+sum  $cout<<"sum = "<$ } int fact (int n) { int i,s;  $s=1$ :  $for(i=n;i>=1;i--)$  $s^* = i$ ;

return s; } اكتب برنامج من أجل حساب وطباعة قیمة التعبیر التالي Sum =  $1 + x^2 + x^2 + x^3 + x^4 + x^5$ مع العلم أن (n^x (تعني أن الرقم اكس مرفوع إلى القوة n pow(x,i); الأمر باستخدام #include<iostream.h> #include<math.h> void main() { int sum=0,x,i; cin>>x; for( $i=5$ ; $i>=1$ ; $i-$ ) sum+=pow(x,i); cout<<sum; } **الملفات FILES**  j الملفات ھي عبارة عن وسائط لتخزین البیانات بحیث یتم الكتابة علیھا و تحفظ ھذه البیانات بداخلھا سنقوم بھذا الدرس بشرح كیفیة التعامل مع الملفات من حیث القراءة و الكتابة على أن نستعین ببعض مكتبات لغة C

شرح بعض تعلیمات لغة C أولاً یجب أن نعلم أن المكتبة الداعمة لھذه الأوامر ھي < h.stdio<

> تعلیمـة فــتـح ملف ( ) fopen تعلیمة إغلاق ملف ( ) fclose تعلیمة طباعة ملف ( ) fprintf

**الشرح**  لفتح ملف یجب علینا تحدید مسار ھذا الملف و امتداده

٥٠

٥١ ویجب علینا أیضاً تحدید مكان في الذاكرة لحجزه لھذا الملف.بالتعلیمة f \*FILE ویجب علینا الانتباه بأن الكلمة FILE یجب أن تكتب بأحرف كبیرة حصراً وعند فتح ھذا الملف یجب علینا إخبار البرنامج بأننا ھل نرید القراءة من ھذا الملف أم الكتابة أم الاثنتین معاً . f = fopen("c:\\student.txt","w"); نستخدم فلكتابة أما للقراءة فنستخدم وفي حال القراءة و الكتابة نستخدم "+r "أو "+w" مثال : #include <stdio.h > void main ( ) {  $FII F * f$ f=fopen("c:\\stdudent.txt","w"); fprintf(f," welcome to C++"); fclose(f); } ولطباعة ++C to welcome في ھذا الملف الذي تم فتحھ أو إنشاءه نستخدم الكود التالي fprintf(f," welcome to C++"); وإن التعلیمة fprint تكافئ التعلیمة cout في المكتبة iostream ومن أجل إغلاق ھذا الملف استخدمنا ھذا الكود fclose(f); وإن ھذه التعلیمة تقوم بإغلاق ھذا الملف وتنھي التعامل معھ وعدم كتابة ھذه التعلیمة یمكن أن یؤدي في بعض الأحیان إلى تلف أو ضیاع البیانات . ملاحظة : \* عند الطلب من البرنامج أمر فتح ملف فإن البرنامج إن لم یجد ھذا الملف فإن البرنامج سینشئ ھذا الملف. \* في حال عدم كتابة مسار الملف المنشأ من قبل البرنامج فإن البرنامج سینشئ ھذا الملف في المسار الافتراضي للبرنامج ( المسار الموجود بھ البرنامج ). مثال : اكتب برنامج یقوم بإنشاء ملف نصي من أجل تخزین علامات طالب ضمن ھذا الملف #include<iostream.h> #include<stdio.h> #include<stdlib.h> void main()

٥٢ { حجز مكان للملف المنشأ ;out \*FILE int score; if((out=fopen("test.txt","w"))==NULL) { cout<<"can not open file\n"; ھذه التعلیمة تقوم بإنھاء البرنامج ;(-1)exit } cout<<"enter a test score (0 terminate input)"; cin>>score; while(score !=0) { fprintf(out,"%d\n",score); cout <<"enter anather score"; cin>>score; } fclose(out); } شرح البرنامج بدایة تم استخدام مكتبة جدید ة ھي stdlip لاستخدام بعض الأوامر منھا سنكتب الأكواد بالترتیب مع الشرح FILE \*out; تحدید مكان في الذاكرة للتعامل مع الملف وأطلقنا علیھ اسم out وكما ذكرنا سابقا كلمة FILE تكتب بأحرف كبیرة حصراً int score; تعریف متحول على أنھ عدد صحیح if((out=fopen("test.txt","w"))==NULL) معنى NULL ) وتكتب بأحرف كبیرة حصراً ) فشل ، إحباط وھي كلمة محجوزة فیكون الكود : إذا لم یتم فتح ھذا الملف لسبب من الأسباب ( مثل : القرص محمي ضد الكتابة ) نفذ السطر التالي في البرنامج وإلا فتخطاه exit(-1); قم بإنھاء البرنامج وھي من المكتبة stdlib إن حلقة if متضمنة الأمرین معا : إعطاء رسالة الخطأ و الخروج من البرنامج cin>>score; أمر إدخال قیمة المتحول وھو إدخال علامة الطالب

٥٣ while(score !=0) طالما أن العلامة لا تساوي الصفر نفذ الأوامر التالیة وقد كتبت من أجل تضمین البرنامج أمر لیتسنى لنا الخروج من البرنامج fprintf(out,"%d\n",score); تفید ھذه التعلیمة أن ما یكتب في الملف ھو من نوع int fclose(out); وھو أمر لإغلاق الملف.  **كیفیة التعامل بین الملفات و السجلات**  وتكون بنفس طریقة طباعة الملف مع مراعاة كیفیة كتابة الأمر fprintf و یكون كتالي ; ( اسم السجل . اسم متحول السجل , "s % " , اسم الملف المحجوز بالذاكرة )fprintf فمثلاً : لیكن لدینا السجل التالي : struct employee { int empno; char name[20]; float salary; }; فإذا أردنا طباعة مصفوفة الاسم [20]name داخل الملف فإننا نكتب الكود fprintf (myfile %s ", emp[i].name); أما إن أردنا طباعة ھذا السجل بالكامل فإن الكود یكون ( على سطر واحد یكتب ھذا الكود ) fprintf (myfile,"%d\t%s\t%f\n",emp[i].empno,emp[i].name,emp[i].salary);

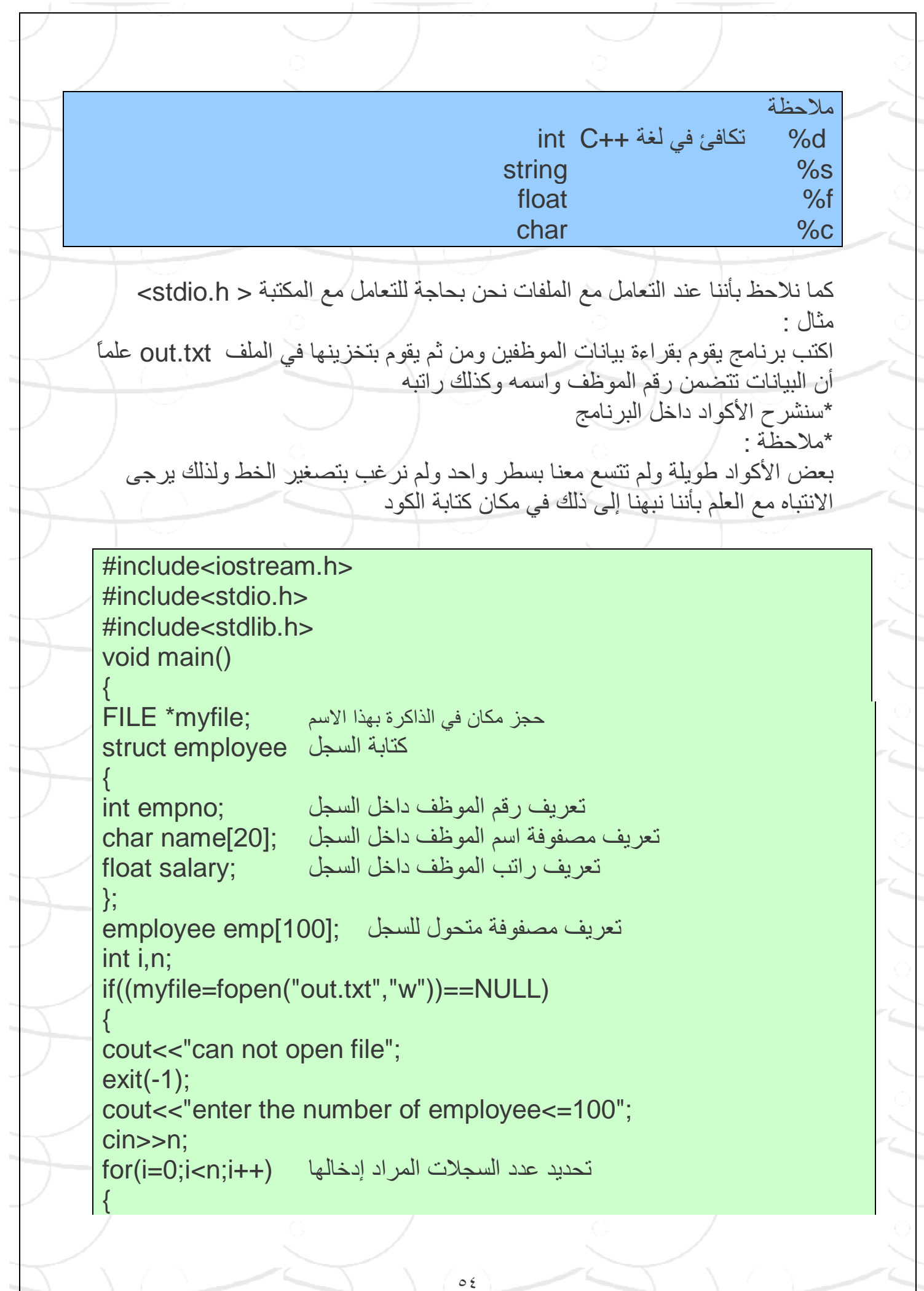

٥٥ cout<<"enter the number of employee"<<i<<" : "; cin>>emp[i].empno; cout<<"enter the name of employee"<<i<<" : "; cin>>emp[i].name; cout<<"enter the salary of employee"<<i<<" : "; cin>>emp[i].salary; fprintf (myfile,"%d\t%s\t%f\n",emp[i].empno,emp[i].name,emp[i].salary); یكتب ھذا الكود في سطر واحد فیرجى الانتباه وھو أمر طباعة السجلات داخل الملف بواسطة أمر الطباعة } أمر إغلاق الملف ;(myfile(fclose } **القراءة والكتابة على ملف ببرنامج واحد**  مثال اكتب برنامج یقوم بقراءة بیانات الموظفین وذلك من الملف المنشأ سابقاً txt.out ومن ثم یقوم البرنامج بترتیبھا حسب الاسم ثم یقوم بإعادة تخزینھا بنفس الملف #include<iostream.h> #include<stdio.h> #include<stdlib.h> مكتبة جدیدة لاستخدام أمر المقارنة و أمر الاستفسار <h.string<include# void main() { FILE \*myfile; struct employee { int empno; char name[20]; float salary;

٥٦ }; employee emp[100],temp;  $int i=0, j, n=0;$ if((myfile=fopen("out.txt","r+"))==NULL) ًسابقا شرح { cout<<"can not open file"; exit(-1); } یجب الانتباه بأن الكود التالي یكتب على سطر واحد fscanf(myfile,"%d%s%f",&emp[i].empno,&emp[i].name,&emp[i].s alary); أمر فتح الملف ویجب الانتباه لعلامة الربط & بین المتحولات while(!feof (myfile)) feof تعني file of in finch ومعناھا ھل انتھى الملف ویكون الشرح طالما لم یتم الوصول لنھایة الملف تابع { زیادة واحد واحد للوصول للسطر التالي لنقل المعلومات منھ ;++i عداد لمعرفة عدد الاسطر ;++n یكتب الكود على سطر واحد fscanf(myfile,"%d%s%f",&emp[i].empno,&emp[i].name,&emp[i].s alary); فتح سطر كما تم ذكره ولكن ھنا یكون ھذا السطر ھو السطر التالي كل مرة ضمن الحلقة }  $for(i=0;i < n;i++)$  $for(i=i+1; i < n; j++)$ if(strcmp (emp[i].name,emp[j].name)>0) strcmp تعلیمة مقارنة وتكون النتیجة أكبر من الصفر في حال كانت القیمة الأولى أكبر من القیمة الثانیة وتكون مساویة للصفر إذا تساوت القیمتین وأصغر من الصفر إذا كانت الثانیة أكبر من الأولى { كود ذكي لتبدیل مكان السجلات ;[i[emp=temp emp[i]=emp[j]; emp[j]=temp; } حلقة من أجل الكتابة الى الملف (++i;n<i;0=i(for

fprintf(myfile,"%d\t%s\t%f\t",emp[i].empno,emp[i].name,emp[i].sal ary); fclose(myfile); } شرح الكود الذي اسمیناه ذكي نضع السجل [i [emp داخل السجل temp لیتسنى لنا نقل السجل [j [emp الى داخل السجل [i [emp ومن ثم ننقل السجل temp الى داخل السجل [j [emp وبھذا نكون قد أبدلنا مكانا السجل [i [emp بالسجل [j [emp ł تم بحمد الله الانتهاء من كتابة هذه النوتة وإن شاء الله هي خالية من الأخطاء وجل من لا یسھى ونرجو منكم المتابعة بھا وإعادة نشرھا ونرجو الدعاء لنا في ظهر الغيب ولله المبتغى من وراء القصد أخوكم في الله **محمد ھنداوي** ٣٠ / ٨ / ٢٠٠٦ mh2n@scs-net.org

 $\circ \vee$